## Language acquisition

! http://www.youtube.com/watch?v=RE4ce4mexrU

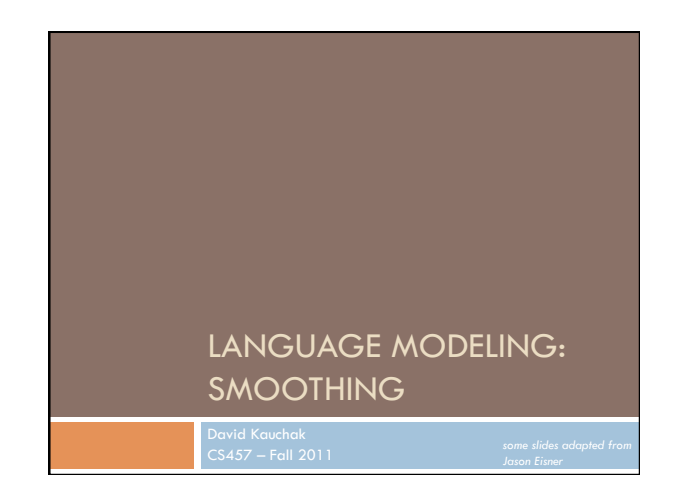

### Admin

- □ Assignment 2 out
- **D** bigram language modeling
- ! Java
- □ Can work with partners<br>■ Anyone looking for a partner?
- Due Wednesday 10/5
- ! Style/commenting (JavaDoc)
- Some advice
	-
	- Start now!<br>■ Spend 1-2 hours working out an example by hand (you can check<br>your answers with me)<br>■ HashMap
	-

# Admin

- $\Box$  Our first quiz next Tuesday (10/4)
	- $\Box$  In-class (~30 min.)
	- □ Topics
		- $\blacksquare$  corpus analysis " regular expressions
		- " probability
		- $\blacksquare$  language modeling
	- Open book
		- $\blacksquare$  we'll try it out for this one
	- **E** better to assume closed book (30 minutes goes by fast!)
	- 7.5% of your grade

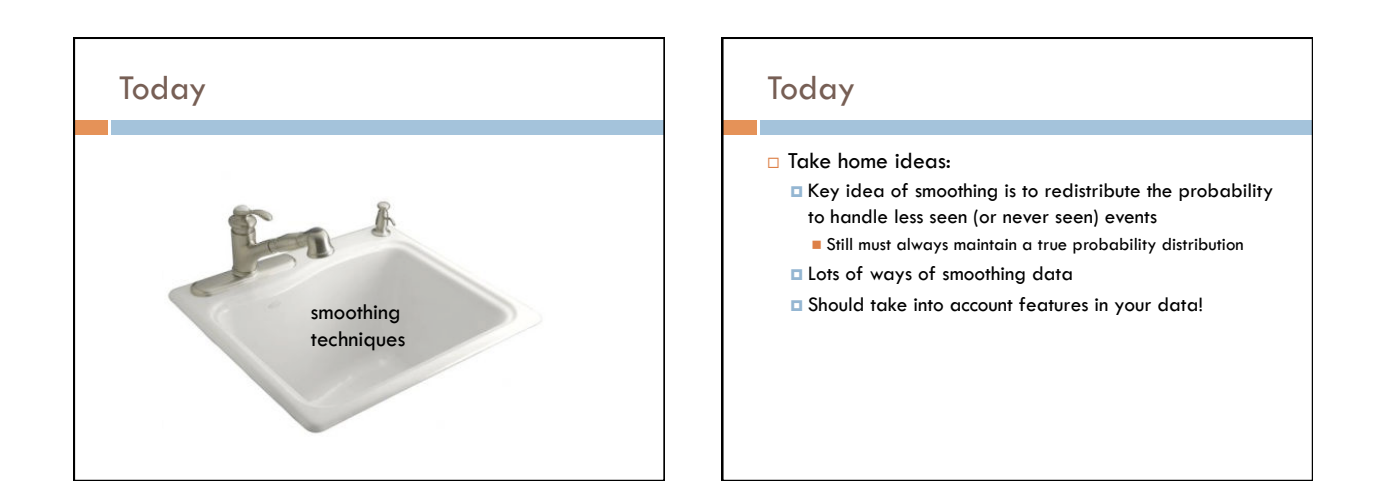

# Smoothing

What if our test set contains the following sentence, but one of the trigrams never occurred in our training data?

> If any of these has never been  $seen$  before,  $prob = 0!$

P(I think today is a good day to be me) =

P(I | <start> <start>) x P(think | <start> I) x

P(today| I think) x

P(is| think today) x

P(a| today is) x

P(good| is a) x

…

Smoothing P(I think today is a good day to be me) = P(I | <start> <start>) x P(think | <start> I) x P(today| I think) x P(is) think today) x P(a| today is) x P(good| is a) x … These probability estimates may be inaccurate. Smoothing can help reduce some of the noise.

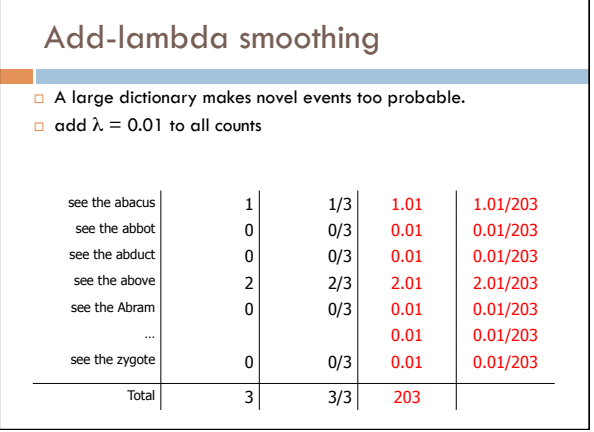

# Vocabulary

- n-gram language modeling assumes we have a fixed vocabulary ! why?
- Whether implicit or explicit, an n-gram language model is defined over a finite, fixed vocabulary
- □ What happens when we encounter a word not in our<br>vocabulary (Out Of Vocabulary)?
	- $\Box$  If we don't do anything, prob = 0
	- **E** Smoothing doesn't really help us with this!

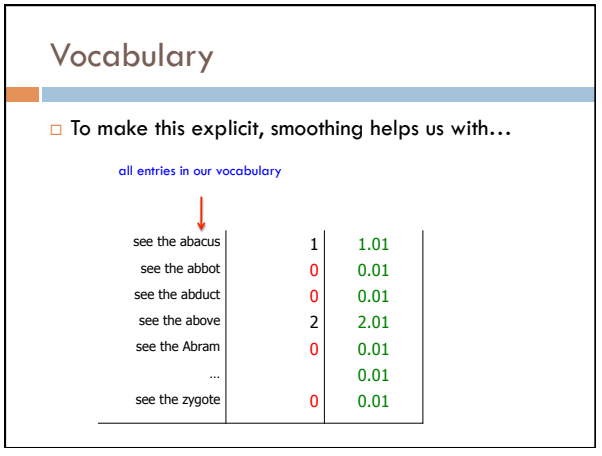

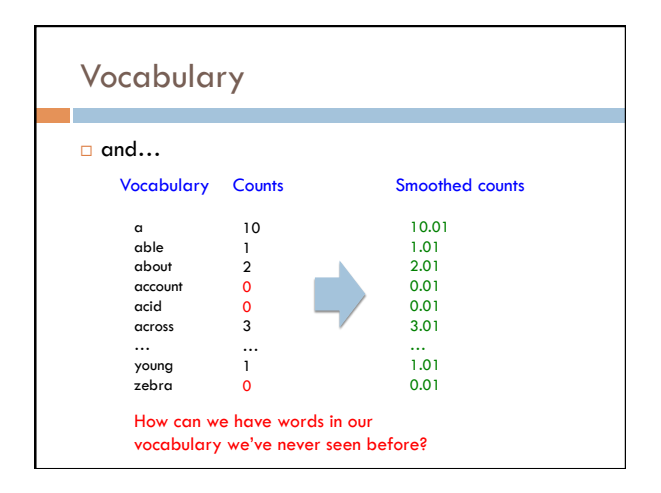

### Vocabulary

#### **D** Choosing a vocabulary: ideas?

- $\Box$  Grab a list of English words from somewhere
- $\Box$  Use all of the words in your training data
- $\Box$  Use some of the words in your training data  $\blacksquare$  for example, all those the occur more than k times
- □ Benefits/drawbacks?
	- **I** Ideally your vocabulary should represents words you're likely to see
	- $\Box$  Too many words: end up washing out your probability estimates (and getting poor estimates)
	- $\Box$  Too few: lots of out of vocabulary

### Vocabulary

- **a** No matter your chosen vocabulary, you're still going to have out of vocabulary (OOV)
- $\Box$  How can we deal with this?
	- I Ignore words we've never seen before
		- **Somewhat unsatisfying, though can work depending on the** application
		- **Probability is then dependent on how many in vocabulary** words are seen in a sentence/text
	- **E** Use a special symbol for OOV words and estimate the probability of out of vocabulary

### Out of vocabulary

- **a** Add an extra word in your vocabulary to denote OOV (<OOV>, <UNK>)
- $\Box$  Replace all words in your training corpus not in the vocabulary with <UNK>
- ! You'll get bigrams, trigrams, etc with <UNK> " p(<UNK> | "I am")

```
" p(fast | "I <UNK>")
```
**D** During testing, similarly replace all OOV with <UNK>

### Choosing a vocabulary

- □ A common approach (and the one we'll use for the assignment):
	- Replace the first occurrence of each word by <UNK> in a data set
	- **E** Estimate probabilities normally
- □ Vocabulary then is all words that occurred two or more times
- $\Box$  This also discounts all word counts by 1 and gives that probability mass to <UNK>

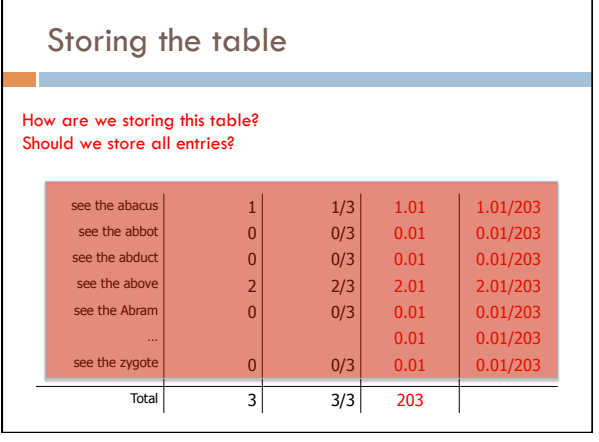

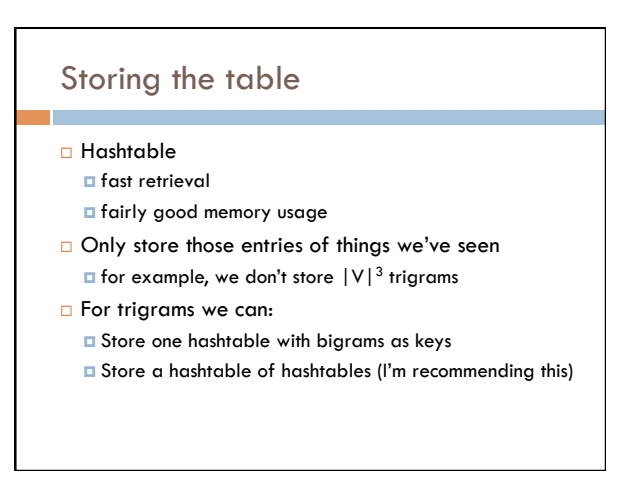

# Storing the table: add-lambda smoothing

□ For those we've seen before:

$$
P(c | ab) = \frac{C(abc) + \lambda}{C(ab) + \lambda V}
$$

 $\Box$  Unseen n-grams:  $p(z|ab) = ?$ 

$$
P(z|ab) = \frac{\lambda}{C(ab) + \lambda V}
$$

Store the lower order counts (or probabilities)

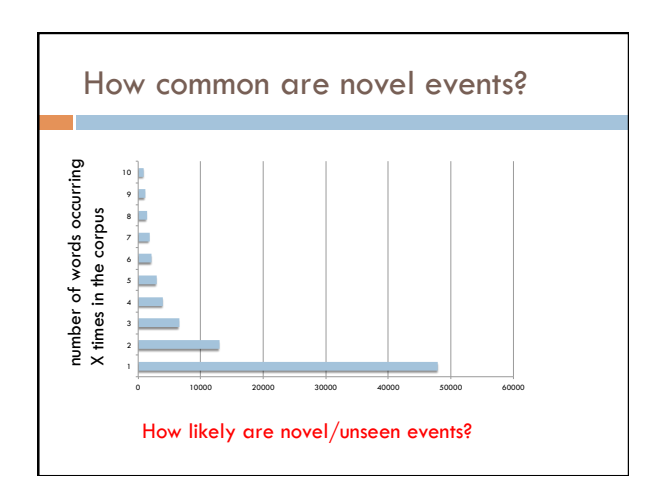

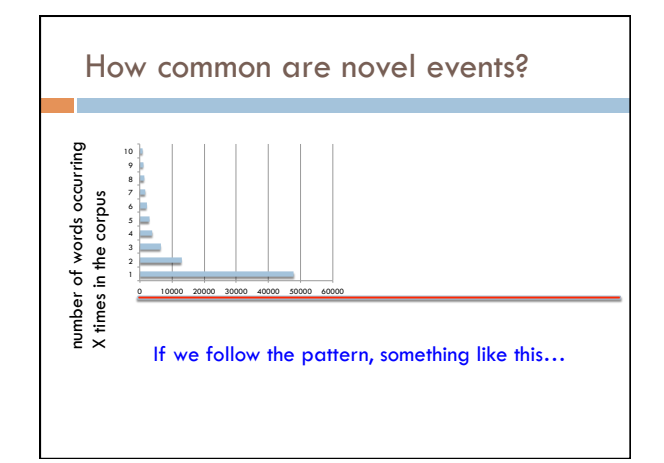

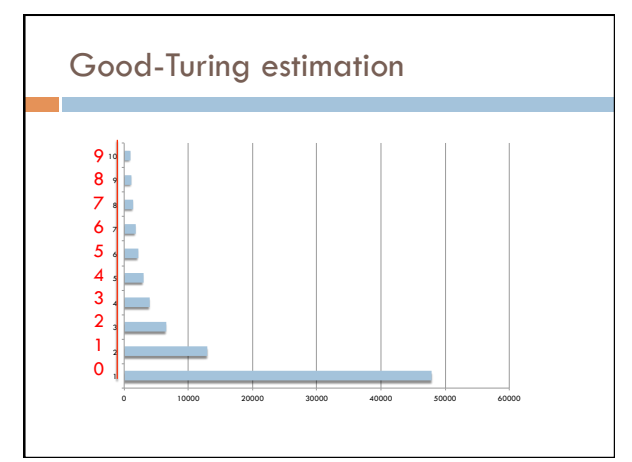

## Good-Turing estimation

 $\Box$  N<sub>c</sub> = number of words/bigrams occurring c times  $\overline{a}$  Estimate the probability of novel events as:

$$
p(unseen) = \frac{N_1}{Total\_words}
$$

□ Replace MLE counts for things with count c:

!

$$
c^* = (c+1)\frac{N_{c+1}}{N_c}
$$
  
scale down th

he next frequency up

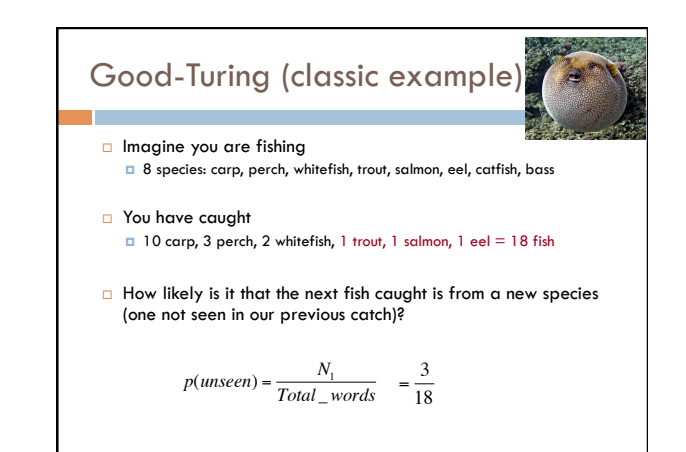

!

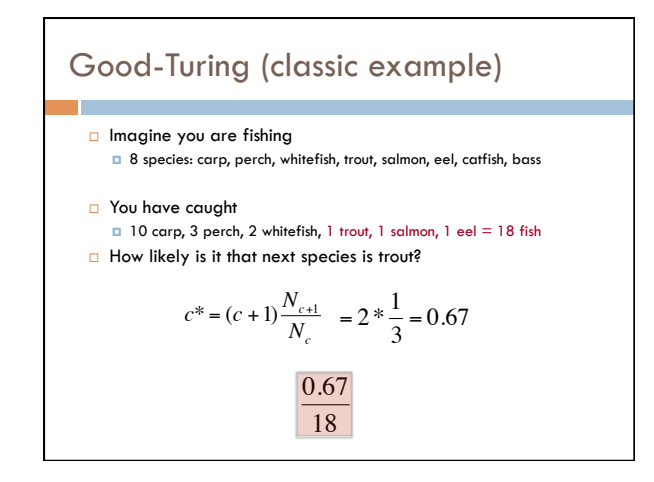

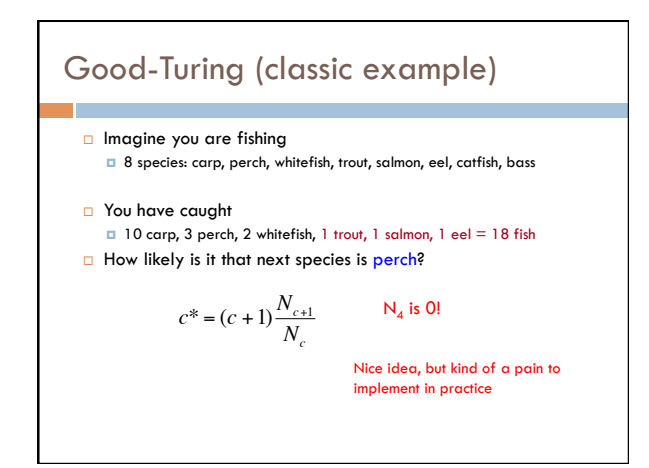

Problems with frequency based smoothing

**I** The following bigrams have never been seen:

 $p(X \mid \text{San})$   $p(X \mid \text{ate})$ 

Which would add-lambda pick as most likely?

Which would you pick?

#### Witten-Bell Discounting □ Some words are more likely to be followed by new words San Luis Diego Francisco Jose Marcos ate hamburgers food apples bananas a lot for two

grapes …

## Witten-Bell Discounting

- **D** Probability mass is shifted around, depending on the context of words
- $\Box$  If P(w<sub>i</sub> | w<sub>i-1</sub>,...,w<sub>i-m</sub>) = 0, then the smoothed probability  $P_{WB}(w_i \mid w_{i-1},...,w_{i-m})$  is higher if the sequence  $w_{i-1}, \ldots, w_{i-m}$  occurs with many different words  $w_k$

## Witten-Bell Smoothing

### $\Box$  For bigrams

- $\Pi(w_{i,1})$  is the number of different words (types) that occur to the right of  $w_{i-1}$
- $\blacksquare$  N(w<sub>i-1</sub>) is the number of times w<sub>i-1</sub> occurred
- $\Box$  Z(w<sub>i-1</sub>) is the number of bigrams in the current data set starting with  $w_{i-1}$  that do not occur in the training data

## Witten-Bell Smoothing

 $\Box$  if  $c(w_{i-1}, w_i) > 0$ 

$$
P^{WB}(w_i \mid w_{i-1}) = \frac{c(w_{i-1}w_i)}{N(w_{i-1}) + T(w_{i-1})}
$$

# times we saw the bigram

# times  $w_{i-1}$  occurred + # of types to the right of  $w_{i-1}$ 

# Witten-Bell Smoothing

 $\Box$  If  $c(w_{i-1}, w_i) = 0$ 

$$
P^{WB}(w_i \mid w_{i-1}) = \frac{T(w_{i-1})}{Z(w_{i-1})(N + T(w_{i-1}))}
$$

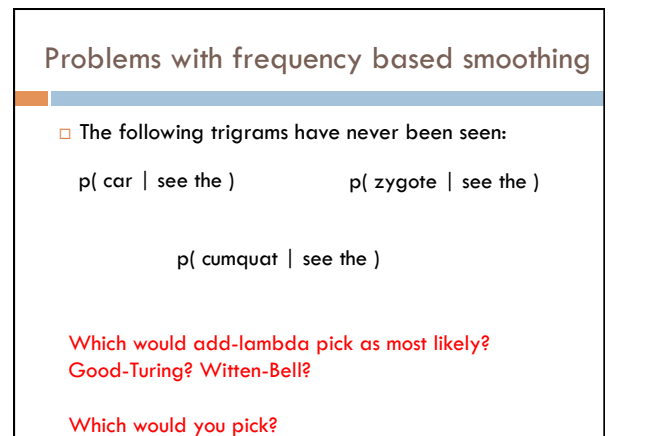

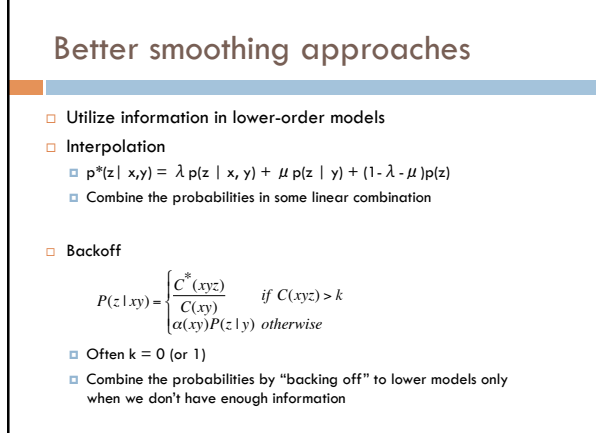

## Smoothing: Simple Interpolation

$$
P(z \mid xy) \approx \lambda \frac{C(xyz)}{C(xy)} + \mu \frac{C(yz)}{C(y)} + (1 - \lambda - \mu) \frac{C(z)}{C(y)}
$$

- □ Trigram is very context specific, very noisy
- **D** Unigram is context-independent, smooth
- ! Interpolate Trigram, Bigram, Unigram for best combination
- $\Box$  How should we determine  $\lambda$  and  $\mu$ ?

### Smoothing: Finding parameter values

- $\Box$  Just like we talked about before, split training data into training and development  $\Box$  can use cross-validation, leave-one-out, etc.
- $□$  Try lots of different values for λ, μ on heldout data, pick best
- □ Two approaches for finding these efficiently
	- **EM** (expectation maximization)
	- ! "Powell search" see Numerical Recipes in C

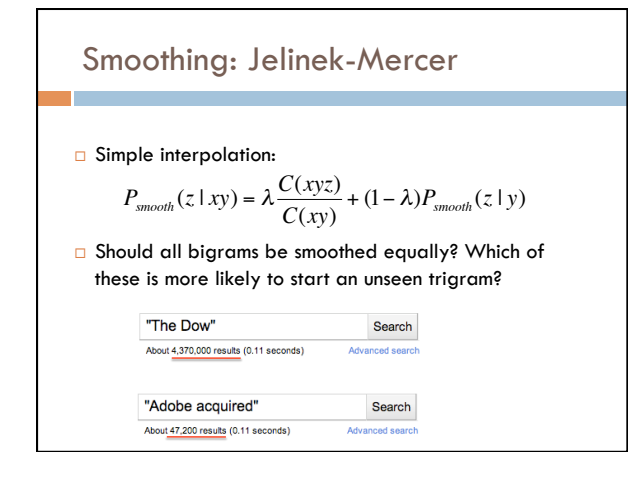

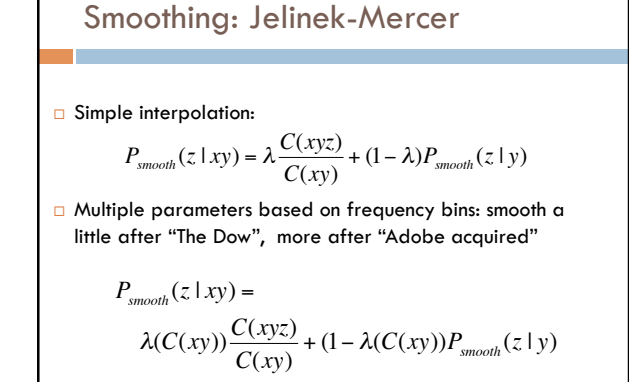

Smoothing: Jelinek-Mercer continued

$$
P_{\mathit{smooth}}(z \mid xy) =
$$

$$
\lambda(C(xy))\frac{C(xyz)}{C(xy)}+(1-\lambda(C(xy))P_{smooth}(z\mid y)
$$

**□** Bin counts by frequency and assign  $\lambda$ s for each bin

**□** Find λs by cross-validation on held-out data

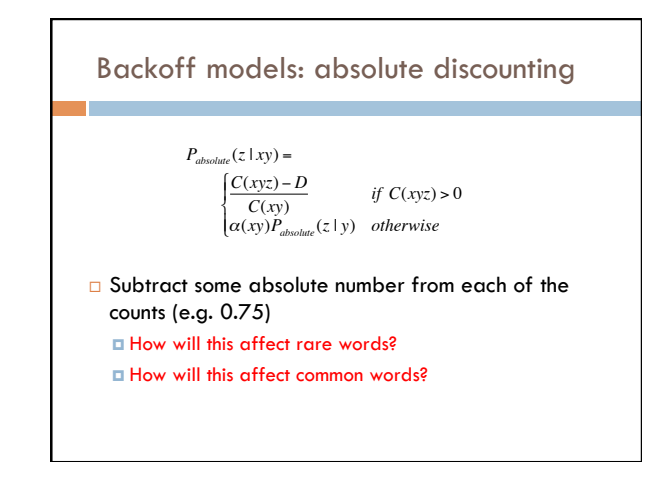

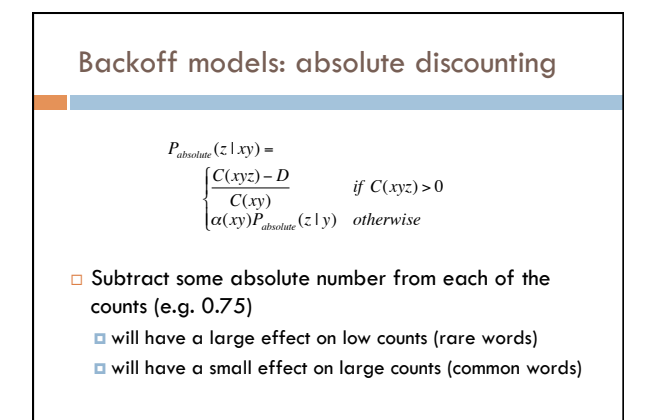

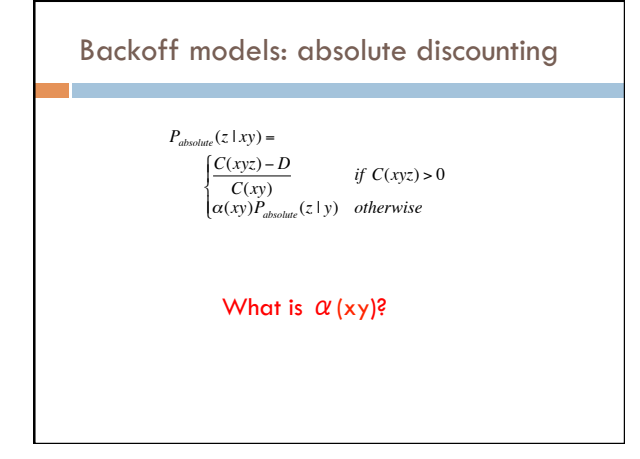

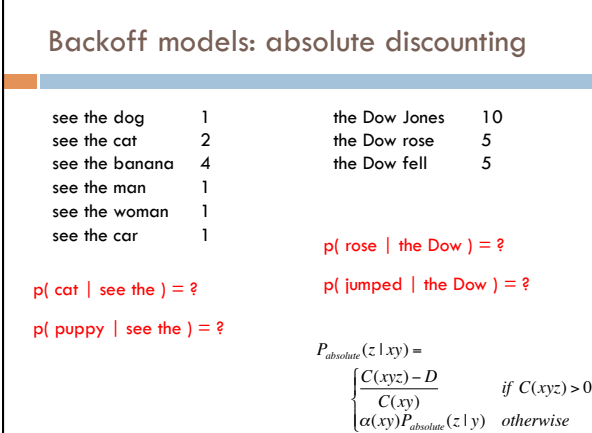

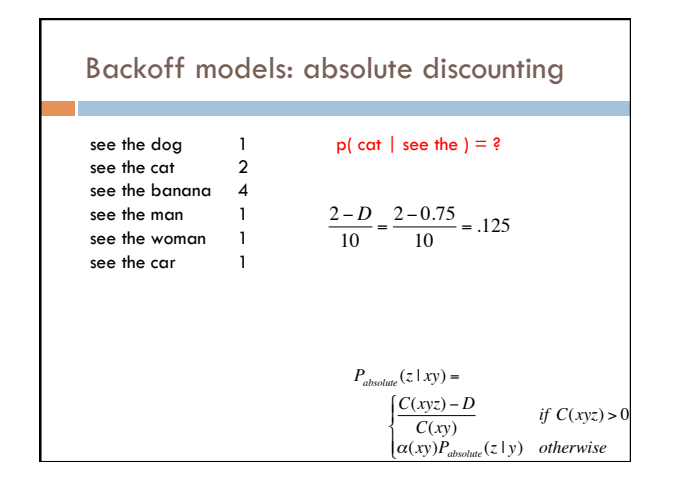

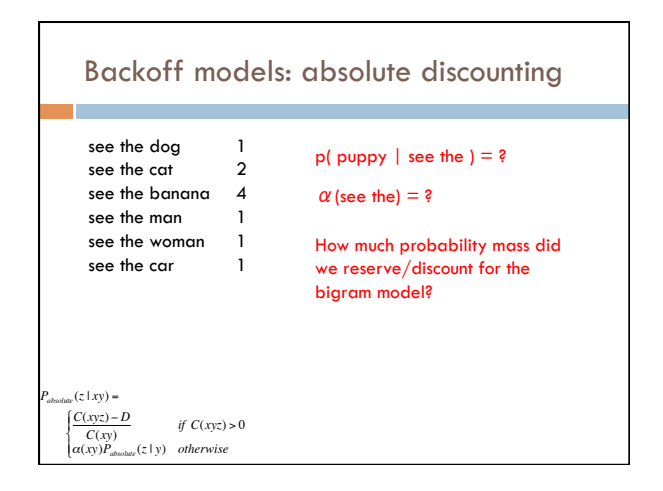

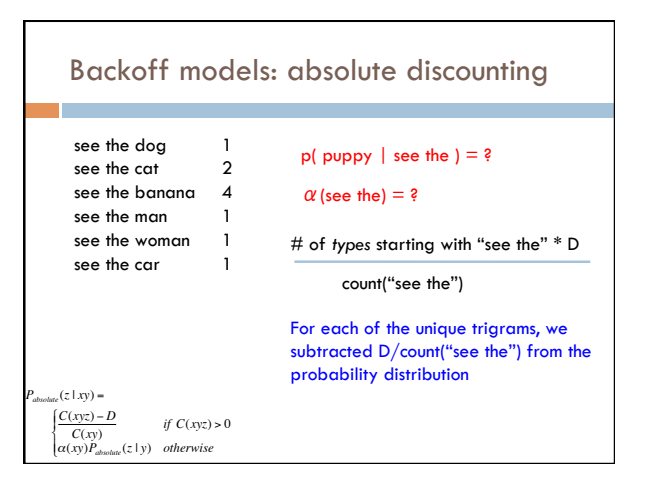

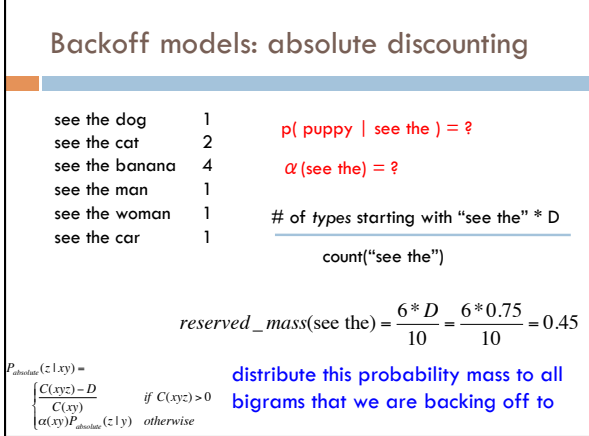

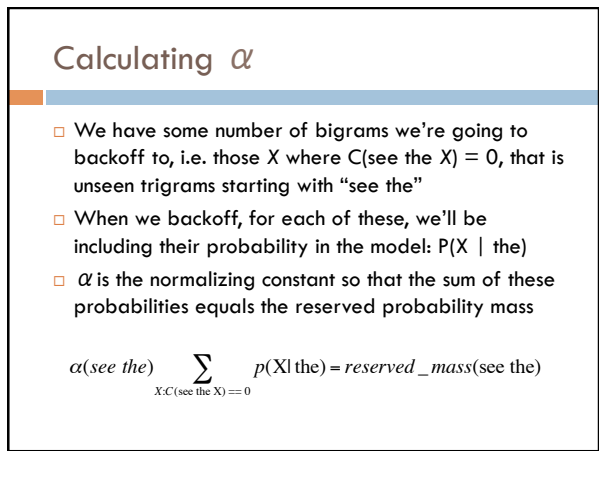

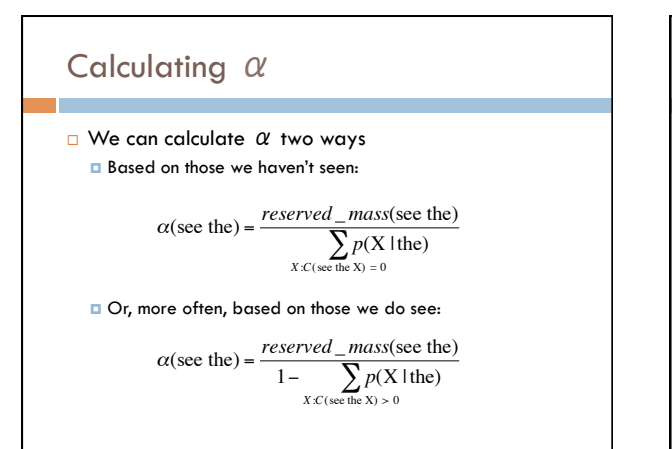

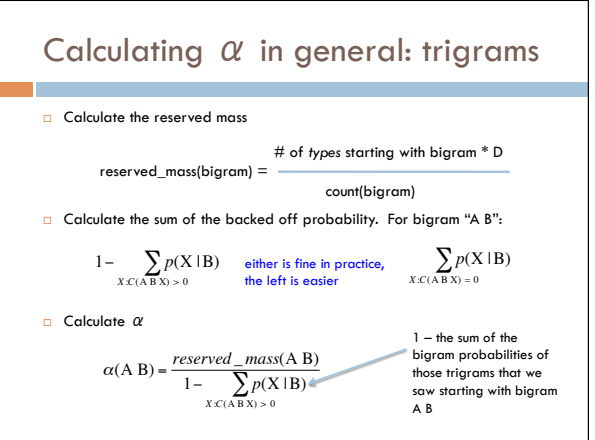

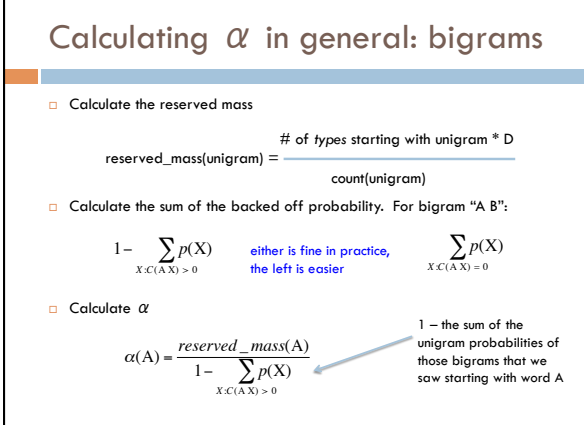

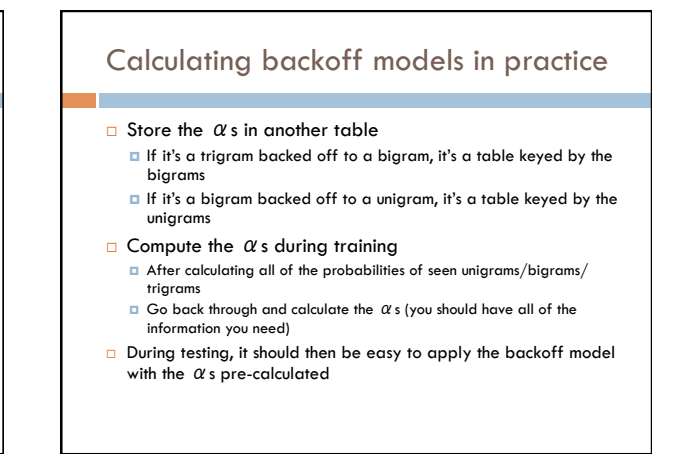

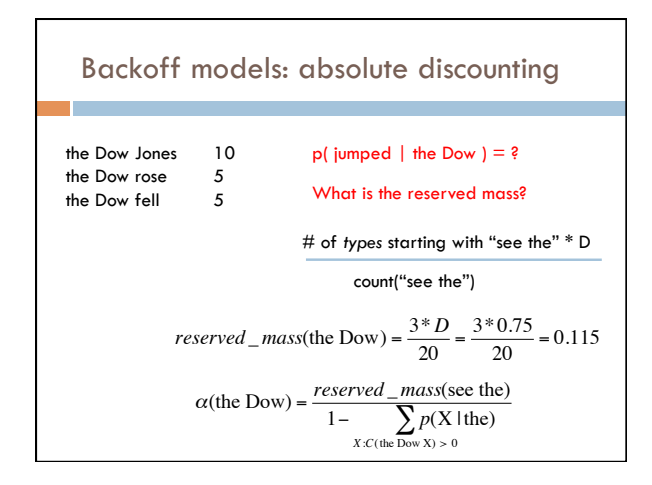

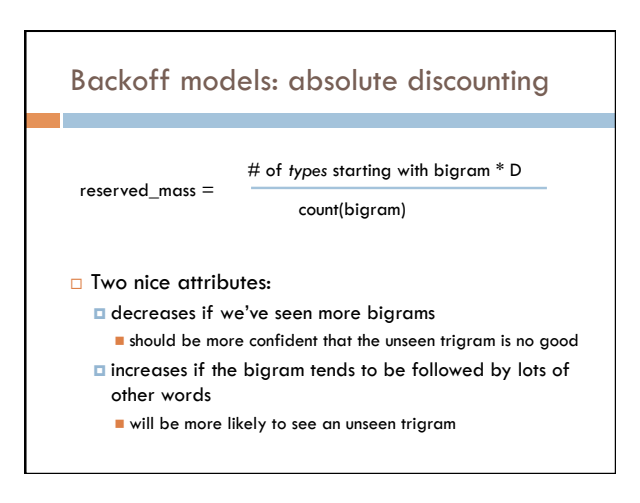

## Kneser-Ney

*common* 

*rarer* 

 $\Box$  Idea: not all counts should be discounted with the same value

P(Francisco | eggplant) vs P(stew | eggplant)

If we've never seen either bigram before, which should be more likely? why?

What would an normal discounted backoff model say?

What is the problem?

### Kneser-Ney

 $\Box$  Idea: not all counts should be discounted with the same value

P(Francisco | eggplant) vs P(stew | eggplant)

Problem:

- Both of these would have the same backoff parameter

since they're both conditioning on eggplant - We then would end up picking based on which was most

frequent

- However, even though Francisco tends to only be preceded by a small number of words
- 

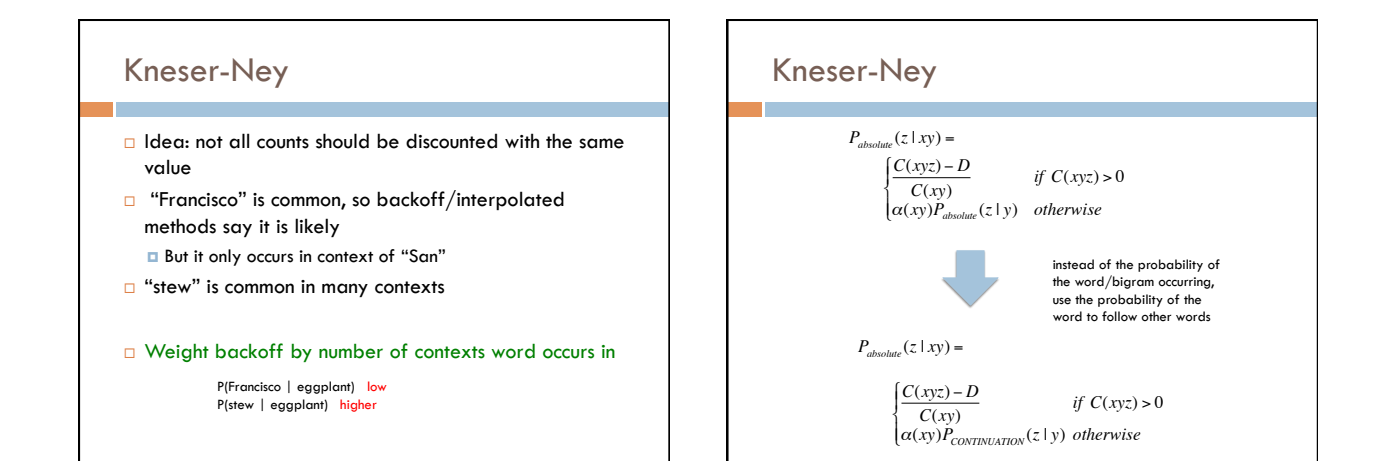

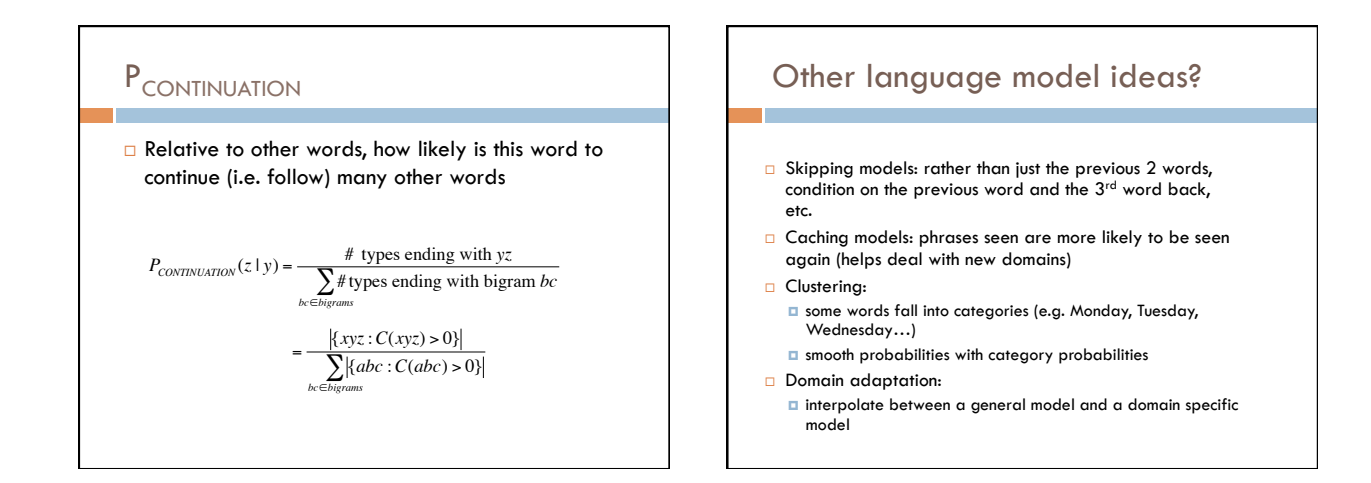

15&

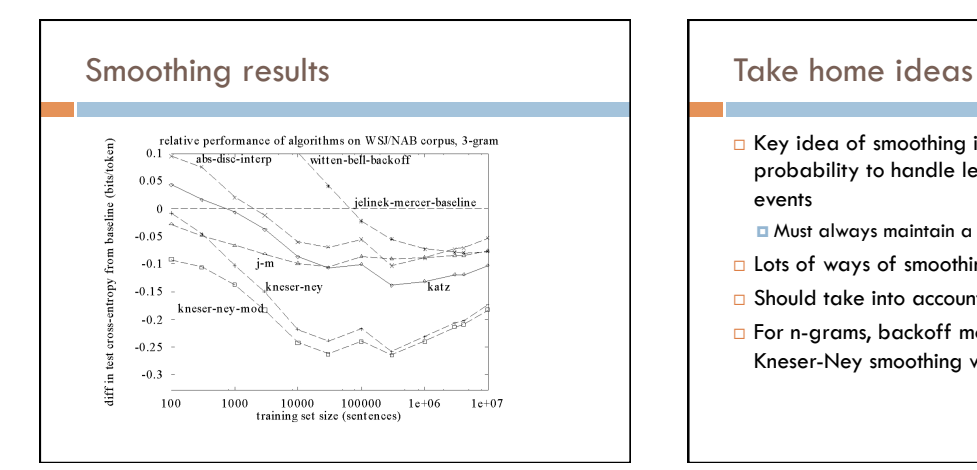

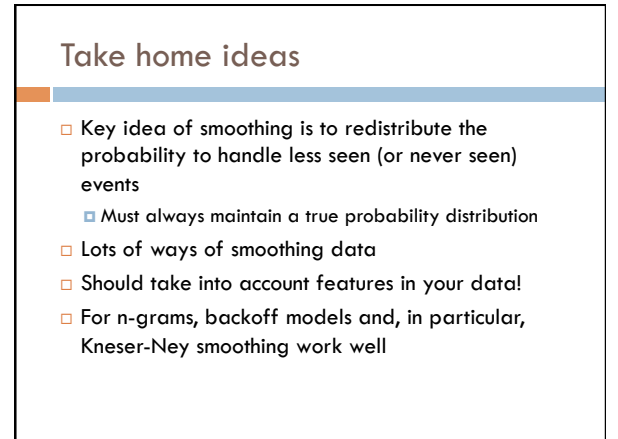

## Language Modeling Toolkits

 $\Box$  SRI

! http://www-speech.sri.com/projects/srilm/

□ CMU

! http://www.speech.cs.cmu.edu/SLM\_info.html